## Conditionals and booleans

Idea: Express different options

Real Life Examples:

If it's cold, wear a sweater. Otherwise, wear a t-shirt

If you're happy and you know it, clap your hands

Requires two language features

booleans - allow us to express whether something is true or false

conditionals - statements that do one thing or another

#### **Booleans**

bool data type (similar to int,str, and floa)

possible values: True or False

booleans are often used as **flags** or **flag variables**

Metaphor: setting a ref flag if you see a problem

Ex. isHappy = True

isCold = temp < 45 # isCold = True if temp < 45; False otherwise

#### Relational operators return booleans

 $a < b \leftarrow$  returns True if a is less than b; otherwise returns False

 $a \leq b \leftarrow$  returns True of a is less than or equal to b; otherwise returns False

 $a > b \leftarrow$  returns True if a is greater than b; otherwise returns False

 $a \ge b \leftarrow$  returns True if a is greater than or equal to b; otherwise returns False

 $a == b \leftarrow$  returns True if a is equal to b; otherwise returns False

WARNING: Don't confuse == with assignment operator =

a !=  $b \leftarrow$  returns True if a is not equal to b, otherwise returns False

### Conditional statements

Idea: make a decision based on a boolean statement, e.g. conditional

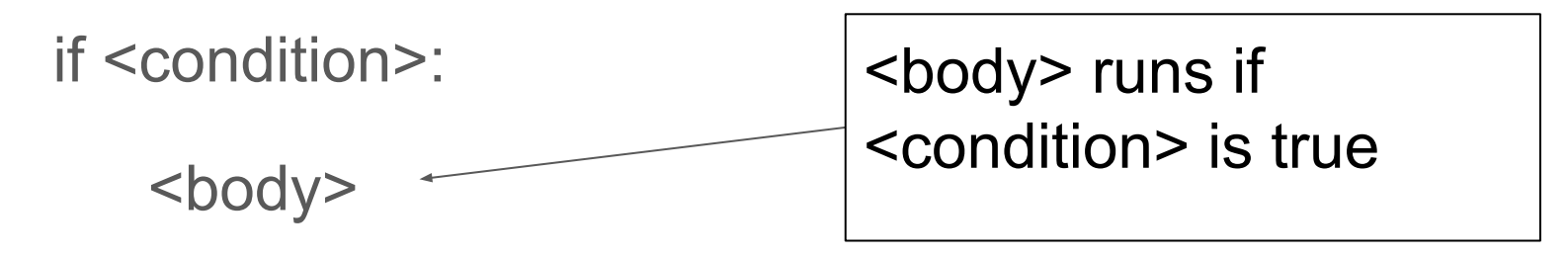

### Conditional statement example

temp = int(input("Enter a temperature: "))

if temp  $<$  45:

print("Wear a coat for goodness sakes!")

## Conditional two-way statements

Idea: specify what happens when a condition is True and False

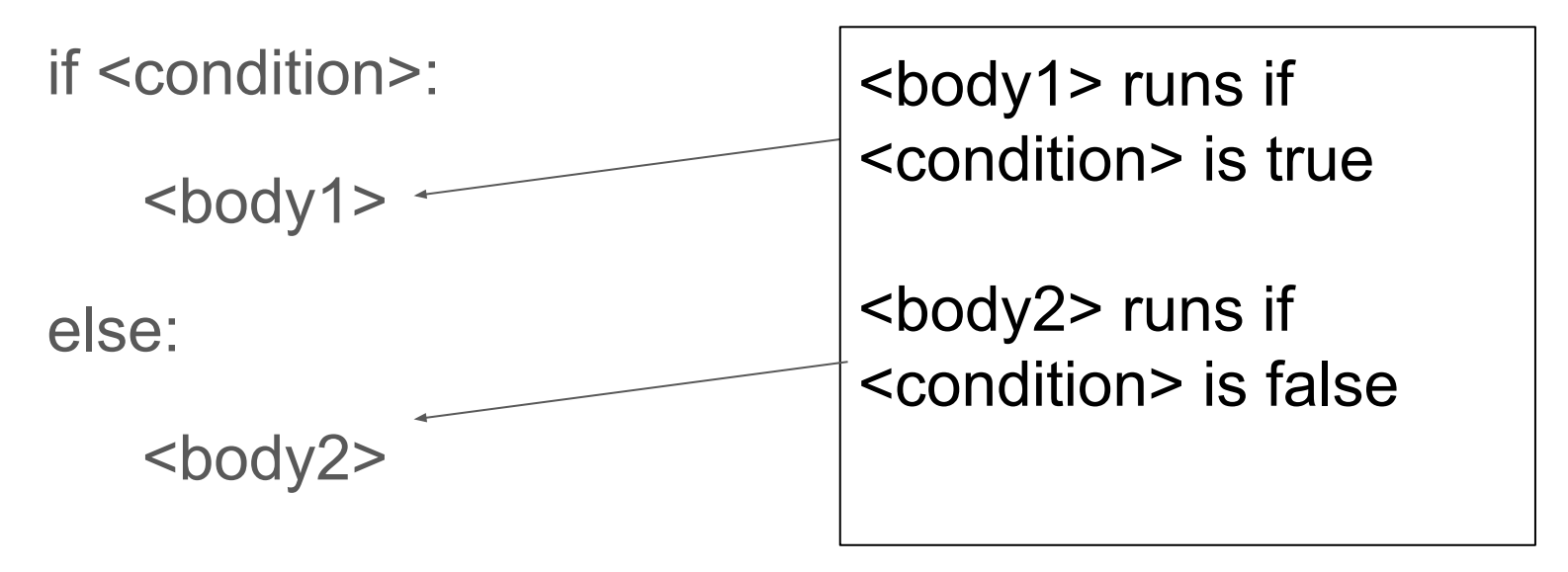

### Conditional two-way statement example

temp = int(input("Enter a temperature: "))

if temp  $<$  45:

print("Wear a coat for goodness sakes!")

else:

print("Don't wear a coat")

#### Example - even or odd

Write a program that checks if a given integer is even or odd

Hint: Use % to check whether the number is even or odd

\$ python3 evenodd.py Enter an integer: 11 11 is odd

\$ python3 evenodd.py Enter an integer: 12 12 is even

# Conditional multi-way statements

Idea: Handle multiple possibilities

if <condition1>:

<body1>

elif <condition2>:

<body2>

else:

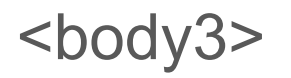

<body1> runs if <condition1> is true

<body2> runs if <condition2> is true

<body3> runs if neither <condition1> nor <condition2> is True

# Conditional multi-way statements

Idea: Handle multiple possibilities

if <condition1>:

<body1>

elif <condition2>:

 $<$ body2 $>$ 

else:

…

 $<$ body3 $>$ 

You can have as many conditions as you like!

Each condition is checked in order

Only one body is ever executed

## Conditional multi-way statement example

temp = int(input("Enter a temperature: "))

if temp  $<$  45:

print("Wear a coat for goodness sakes!")

elif temp < 65:

print("Wear a light jacket")

else:

```
print("Wear a t-shirt")
```
## Exercise - Compute a grade

Write a program, grade.py, that outputs a grade given a value between 0 and 100

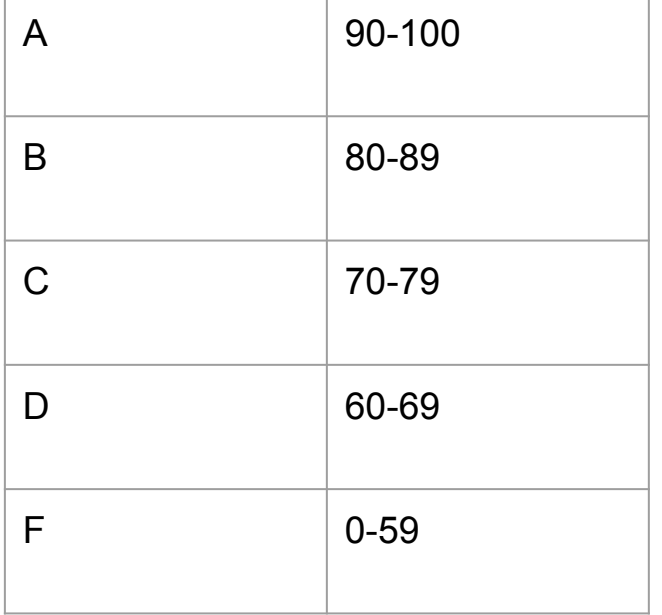

 \$ python3 grade.py Enter a value between 0 and 100: 46 Grade: F

 \$ python3 grade.py Enter a value between 0 and 100: 78 Grade: C

#### Nested Blocks

Statements with the same indentation are called **blocks**

Blocks can be nested inside of other blocks

if statements in other if statements

if statements in a loop

loops within if statements

loops within loops

### Exercise - Do these produce the same input?

if temp  $>= 60$ :

 print("No coat needed")

if temp  $>= 40$ :

print("Spring jacket")

```
if temp >= 60:
```
print("No coat needed")

elif temp  $>= 40$ :

print("Spring jacket")

```
if temp >= 40:
```

```
if temp >= 60:
```
print("No coat needed")

else:

print("Spring jacket")

# Logical operators

and - True if both operands are True

Ex. If you are a citizen and over 18, you can vote

or - True if either operand is true

Ex. If you have a ticket or you are a member, you can enter

not - Takes the opposite value

Ex. You are not wrong

### Logical operators examples

```
if citizen == "Yes" and age >= 18:
print("You can vote")
```

```
if membership == "Yes" or hasTicket == True:
print("You may enter")
```
isWrong = False if not isWrong: print("You are right!")

## For variables x and y of type bool

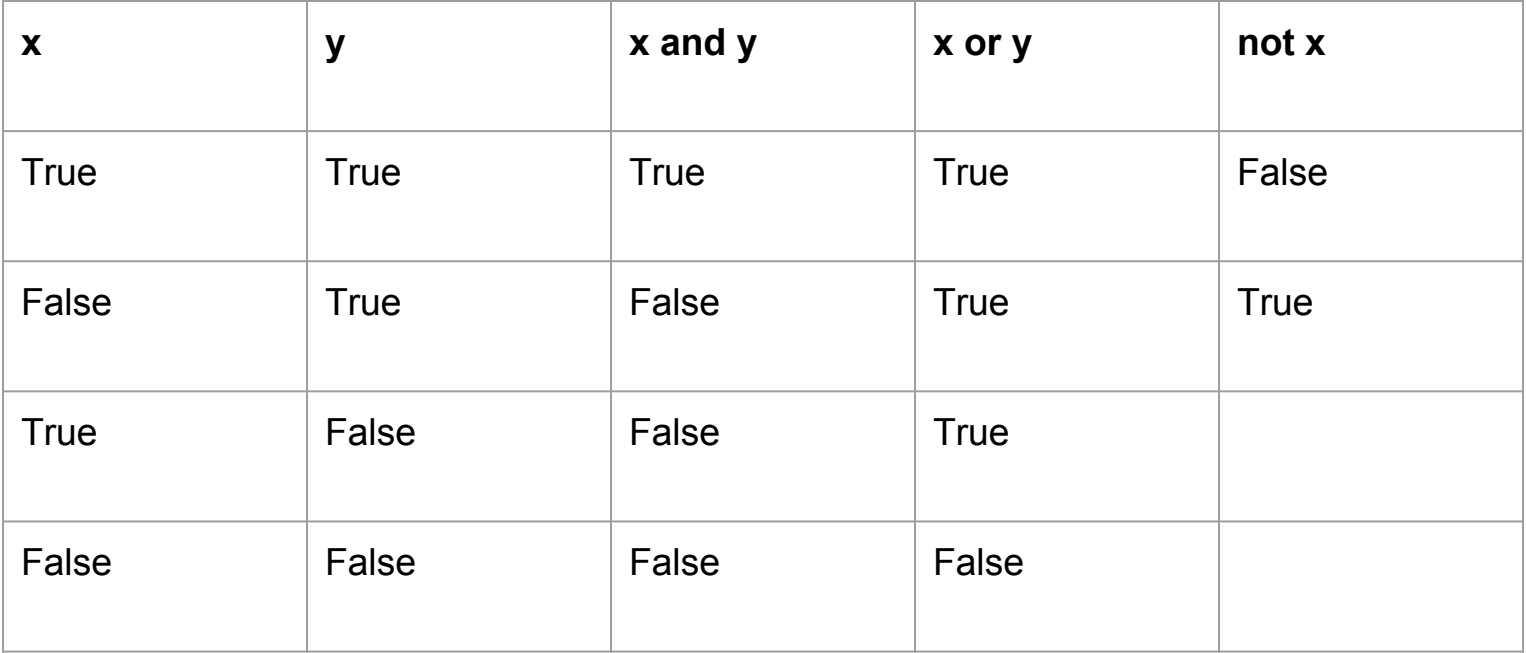

## Logical operator precedence

### ()

Relational operators  $(>, <, ==, etc)$ 

not

and

or

Use () to make code clearer!!!